## **小学6年生学童期検査 WEB予約の流れ スマホからご予約の方**

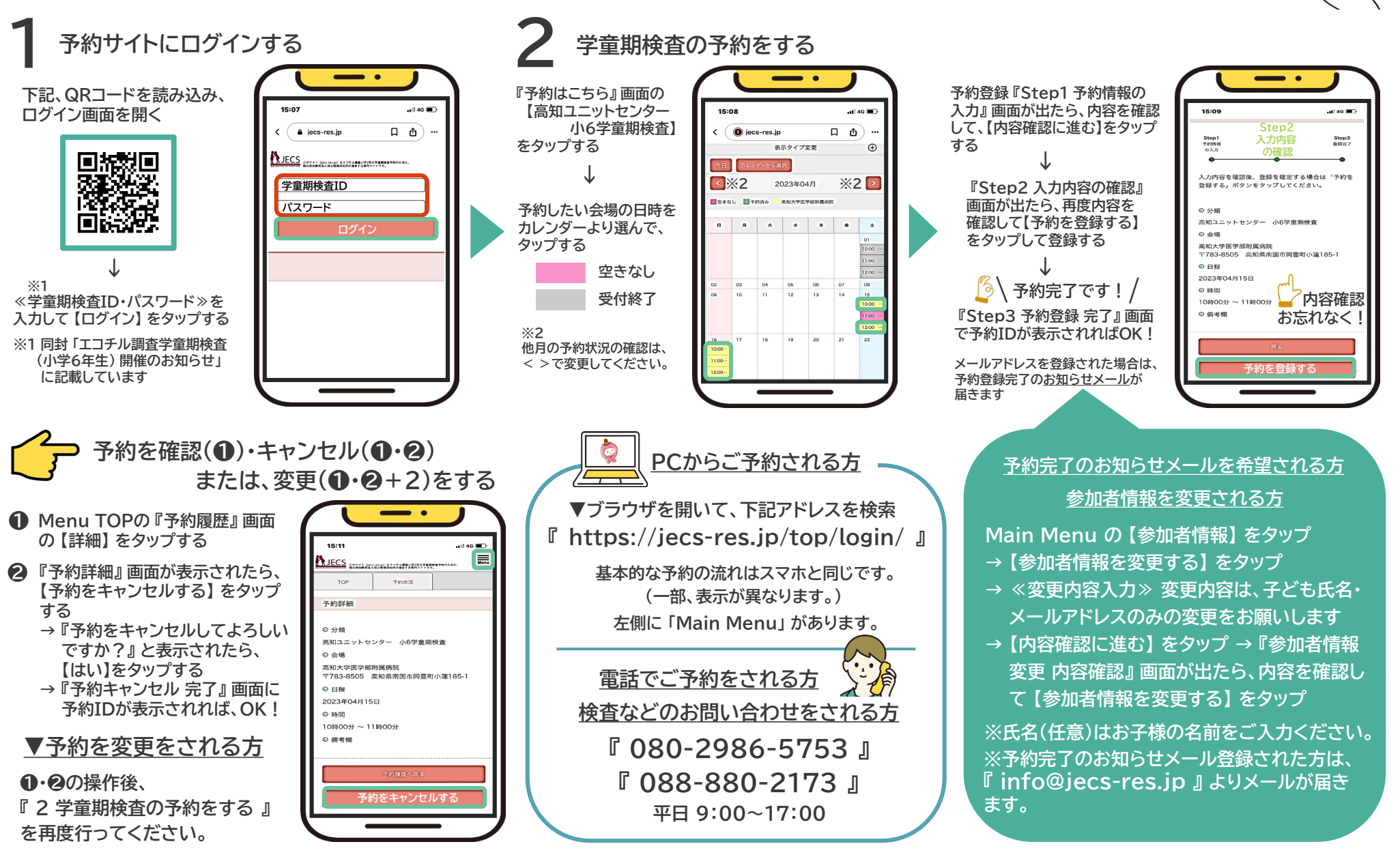

**このサイト(jecs-res.jp)はエコチル調査小学6年生学童期検査の検査予約のために、国立研究開発法人国立環境研究所が運営する専用サイトです。**